# **Z88 File Transfers**

There are two reasons for transfering files between a Z88 and another system. One is to backup Z88 files because permanent file storage on Z88 EPROMs is expensive. The other is to use the transfered data on the other system. These two reasons have been the driving force for the design of over 70 file transfer programs. Closely related are file conversion programs between various file formats. These programs will be added later.

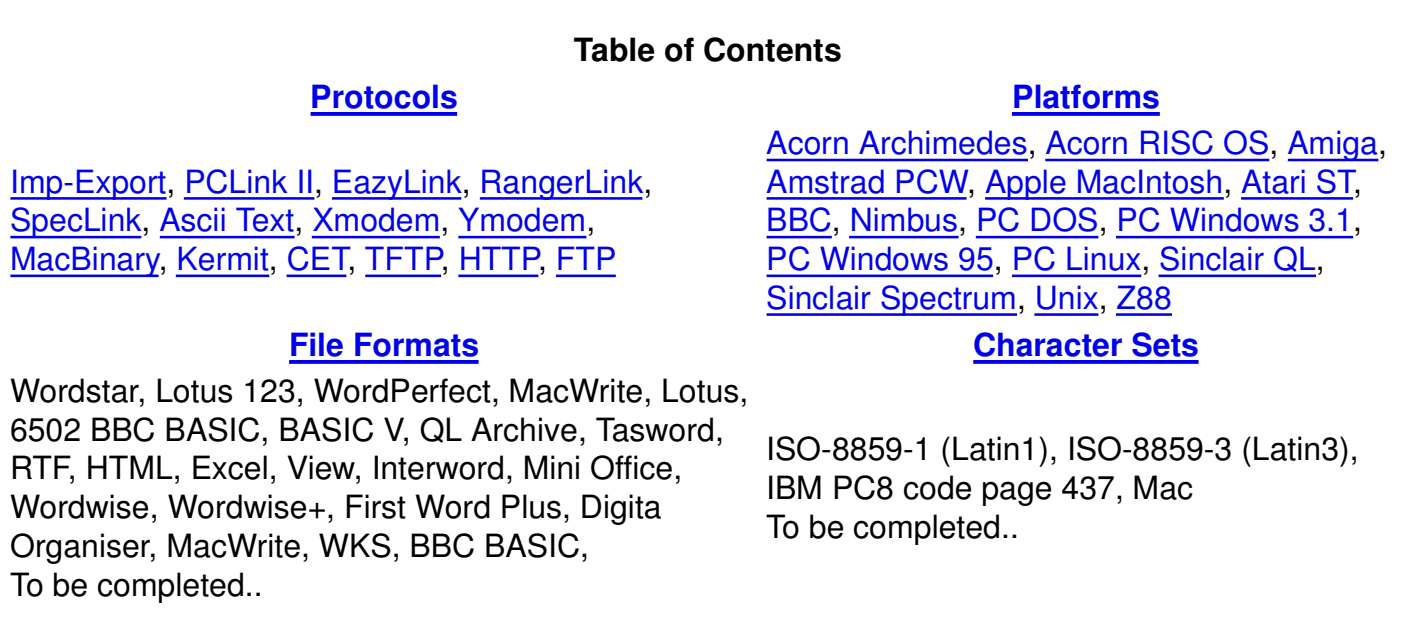

# **Protocols**

A number of protocols are used for file transfers between Z88s and other computers. The first five in the table below, Imp-Export, PCLink II, EasyLink, RangerLink and SpecLink protocols were invented just for the Z88 and are hardly used elsewhere and none of them does any error check on file contents transfered. Of the following five protocols, Ascii Text, Xmodem, Ymodem, MacBinary and Kermit on the other hand, at least some can be expected to be found on remote dialup computer systems or the average office or home computer. The last two, TFTP and HTTP builds on for the Z88 new Internet TCP/IP technique which is in the test state for SLIP connections only.

• Imp-Export

Introduced by Cambridge Computer Ltd in the internal Z88 application Imp-Export. Documented in the Z88 User Guide at least from the second edition. Transfers files individually or batchwise in both directions. Files containing binary data like BASIC programs are slower to transfer then text files like PipeDream documents because of protocol encoding overhead. Can transfer files over 7-bit data links.

• PCLink II

Extension to the Imp-Export protocol. Introduced by Cambridge Computer Ltd in the external ROM card Z88 application PCLink. Documented at least in the PC-Link User Guide second edition. The Z88 application PCLink acts as a server and all commands are entered at the client computer. Transfers device, directory and file names and files in both directions. Files containing binary data like BASIC programs are slower to transfer then text files like PipeDream documents because of protocol encoding overhead. Can transfer files over 7-bit data links. Flow control managed by acknowledging every byte separatly makes transfers very slow taking twice the time needed by the Imp-Export protocol.

EazyLink

Extension to the PCLink II protocol. Introduced by InterLogic in the external ROM card Z88 application EazyLink. The Z88 application EazyLink acts as a server and all commands are entered at the client computer. Transfers device, directory and file names, file sizes and files in both directions. Optional newline and configurable character set conversions, also remotely controlled. Gets and sets Z88 file creation and modification date/time. Gets and sets Z88 system date/time. Checks if specified Z88 file exists. Deletes Z88 directories and files. Creates Z88 directories. Renames Z88 files. Gets Z88 RAM estimated free space and device free space.

• RangerLink

Based on the Christie tape drive protocol. Introduced by Ranger Computers in the external ROM card Z88 application LexLink later named RangerLink. The PC program acts as a server and all commands are entered in the Z88 application. Transfers device, directory and file names, file sizes and attributes and files in both directions. Deletes PC directories and files. Creates PC directories. Renames PC files. Gets PC free space.

• SpecLink

Proprietary protocol for batch and individual transfer of files with preserved names and lengths to Sinclair Spectrum Microdrive.

Ascii Text

All but the most primitive terminal programs have the ability to capture/save received text to file. The reverse ability, that is sending text not typed on the keyboard but sent from a file is also common. Text conversion regarding character set or more often newline convention is often employed. Sometimes flow control or pacing, by character or row, is utilised to prevent overflow and loosing text. Useful for transfering PipeDream documents saved as plain text and BASIC programs in text (CLI) format when no other protocol is available.

Xmodem.

File transfer etiquette introduced by Ward Christensen's 1977 MODEM.ASM program. Common extensions are CRC error check instead of checksum, 1KB blocksize instead of 128 bytes and sometimes -G (GoGoGo) for faster streaming mode on reliable links with slow response. Received files are filled out with padding characters to make the file length a multiple of 128 or even 1024 bytes.

Ymodem.

Extension to Xmodem introduced by Chuck Forsberg in his CP/M "YAM" program in the early 1980s. Transmission of filename permits batch transfers. CRC error check and 1K blocksize is usually used and sometimes -G mode. True Ymodem preserves file modification date/time and size (no padding).

• MacBinary

Extension to Xmodem introduced in MacTerminal by Mike Boich and Martin Haeberli in 1985 or earlier. Enables transfer of filenames for batch transfers and preservation of file size, modification date/time and other attributes.

• Kermit

Developed at Columbia University in New York City in 1981. Named after Kermit the Frog, star of the television series, The Muppet Show. Kermit software has been written for hundreds of different computers and operating systems.

 $\bullet$  CET

Council for Educational Technology. For telesoftware downloading from viewdata (Videotex) services like Prestel.

- TFTP
	- Trivial File Transfer Protocol
- HTTP/0.9

Hypertext Transfer Protocol 0.9 defined in 1991.

FTP

File Transfer Protocol

# **Platforms**

#### **Acorn BBC**

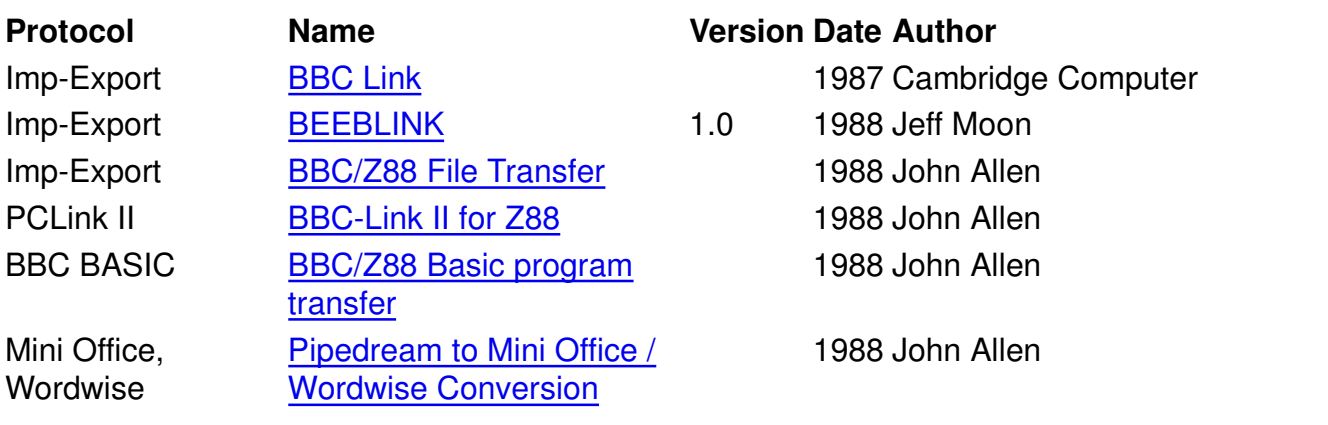

#### **Acorn Archimedes**

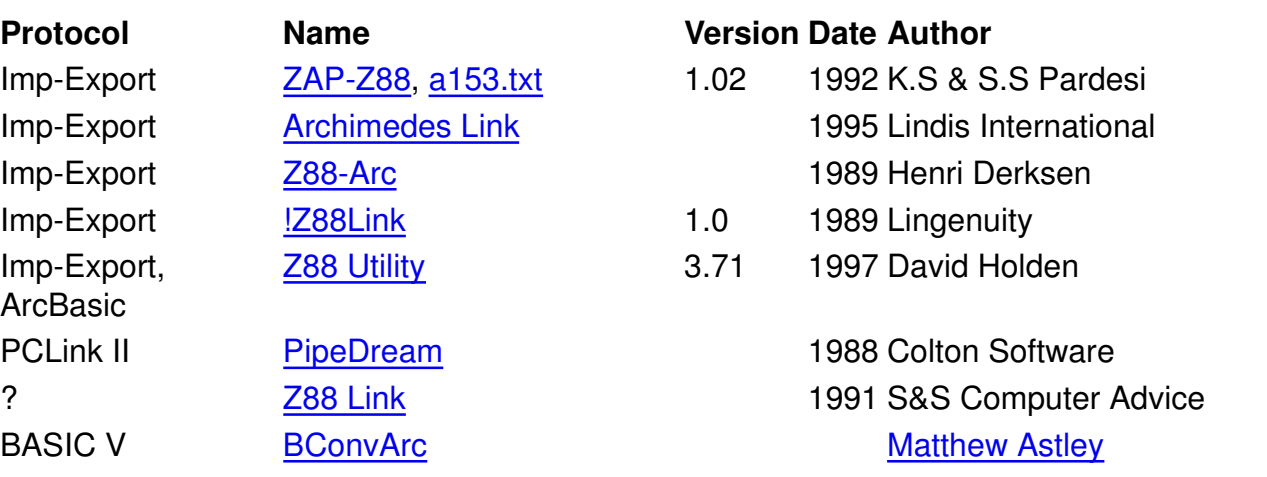

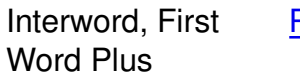

PipIn **Digital Contract Contract Contract Contract Contract Contract Contract Contract Contract Contract Contract** 

#### **Acorn RISC OS**

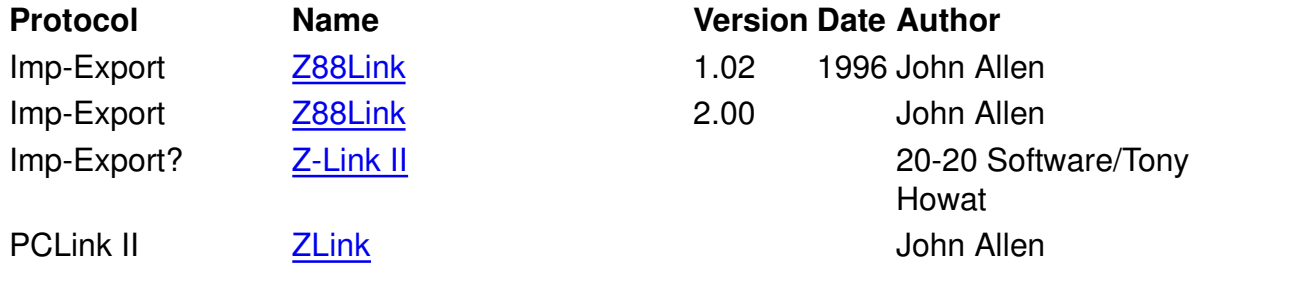

#### **Amiga**

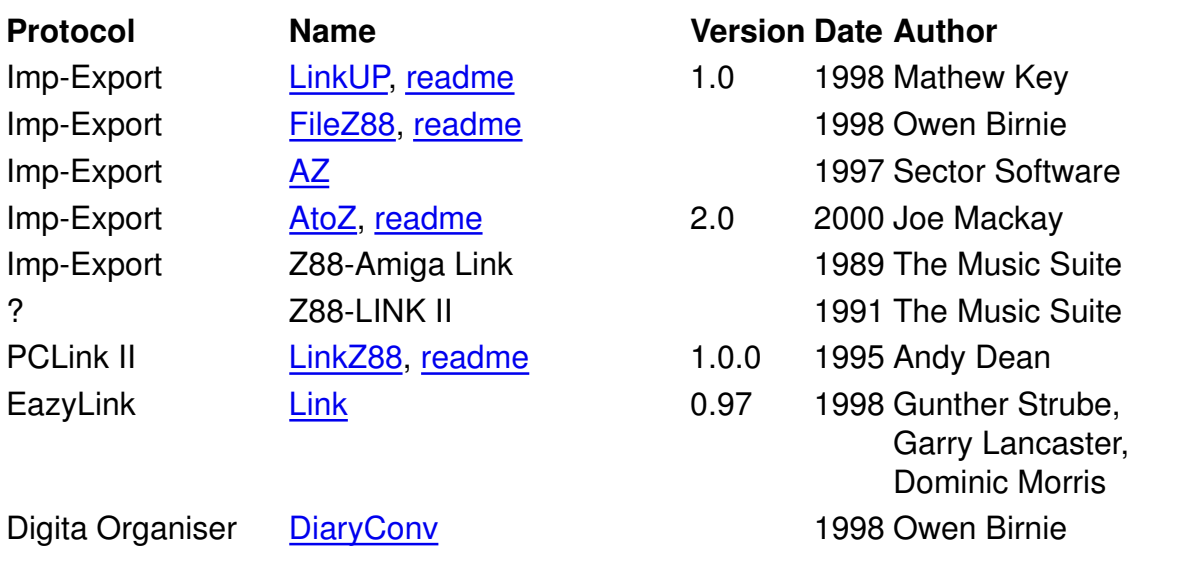

#### **Amstrad PCW**

**Protocol Name Version Date Author** Imp-Export MPEXP80 1988 C Port (Martyn Wilkinson)

# **Apple MacIntosh**

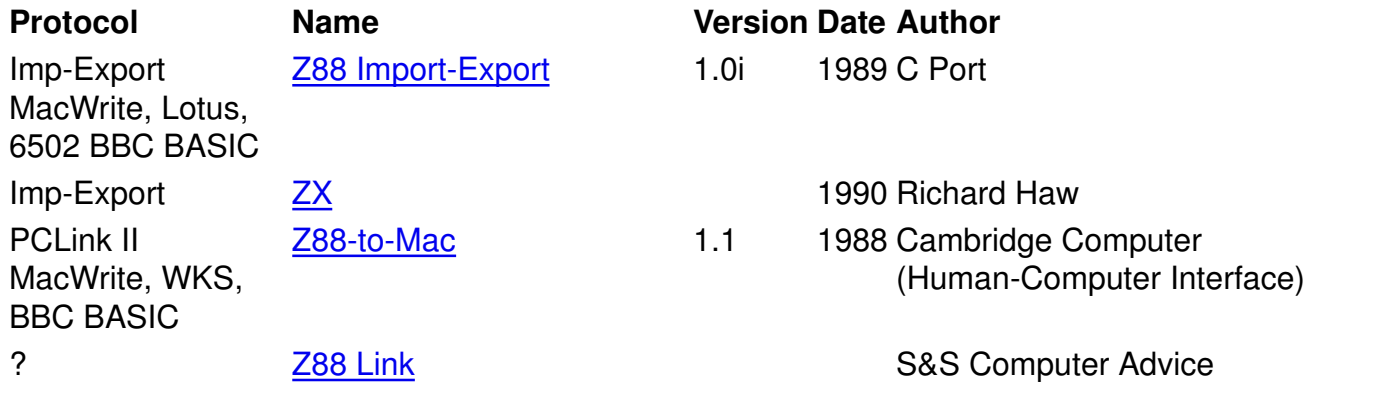

#### **Atari ST**

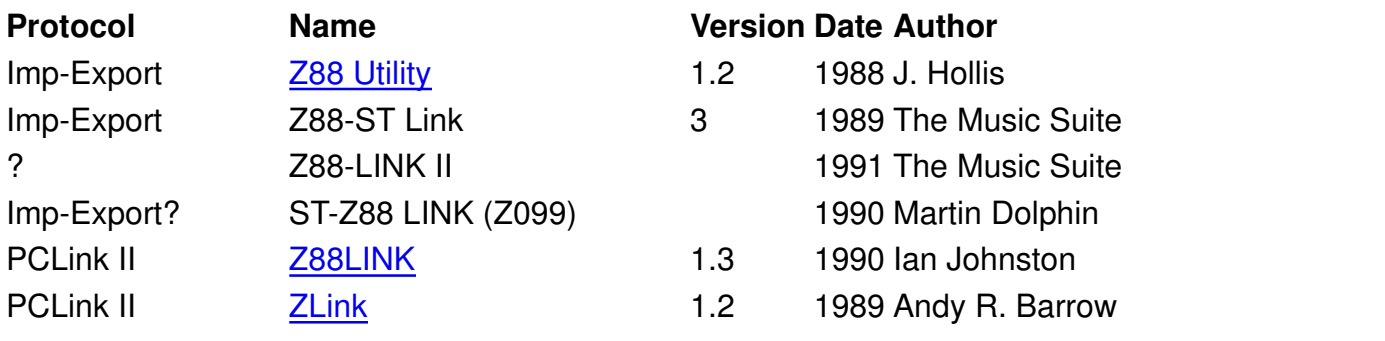

#### **Nimbus**

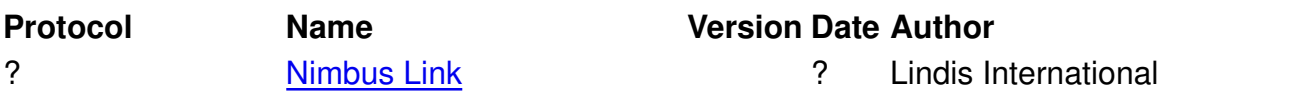

#### **PC DOS**

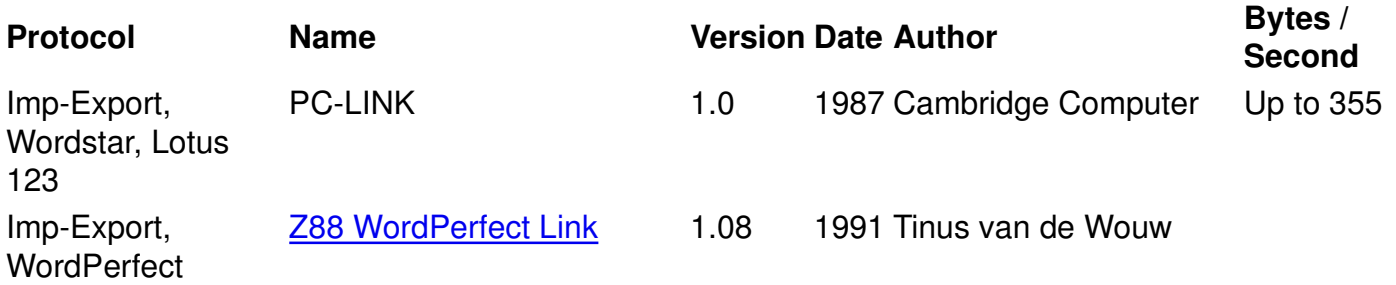

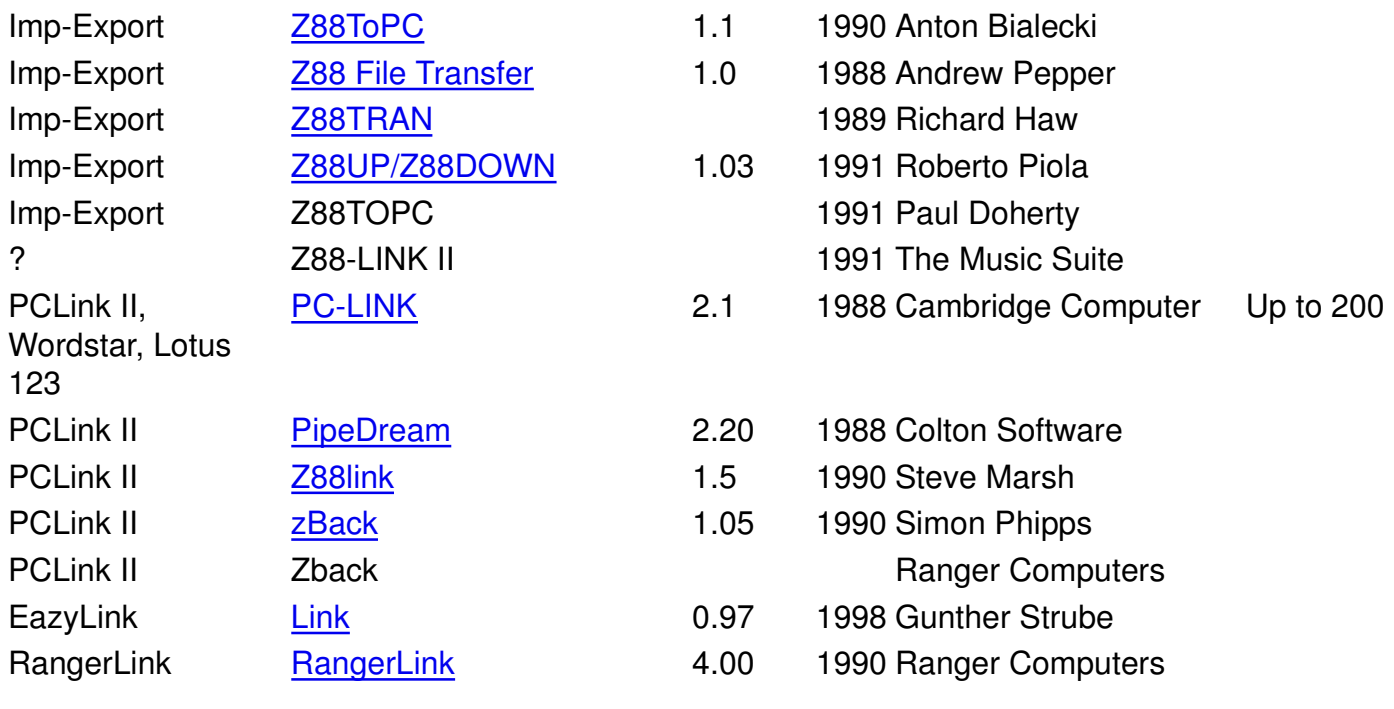

#### **PC Windows 3.1**

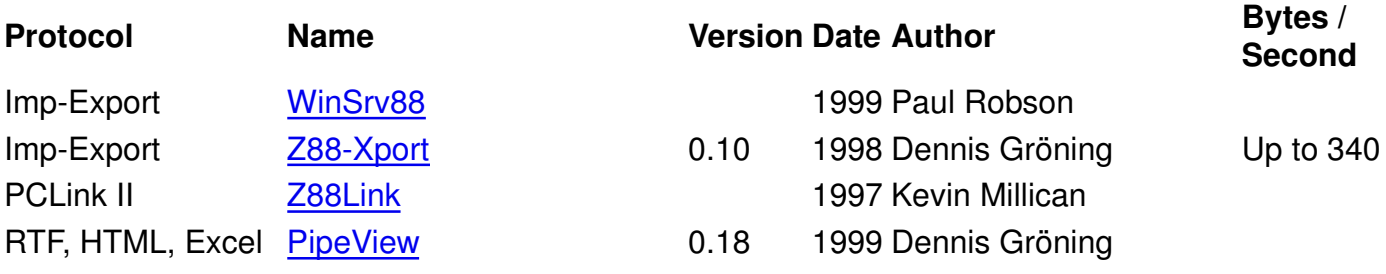

#### **PC Windows 95**

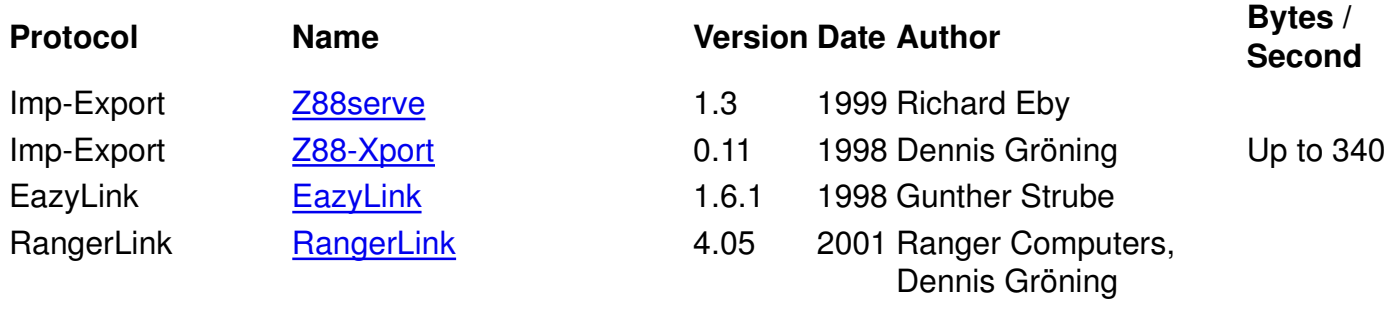

### **PC Linux**

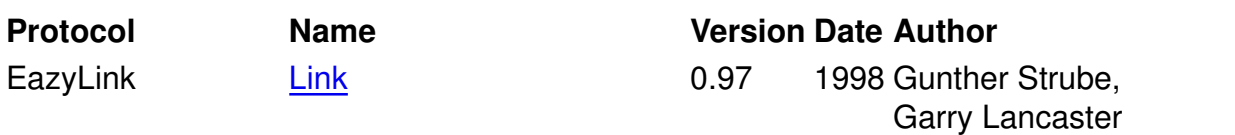

#### **Sinclair QL**

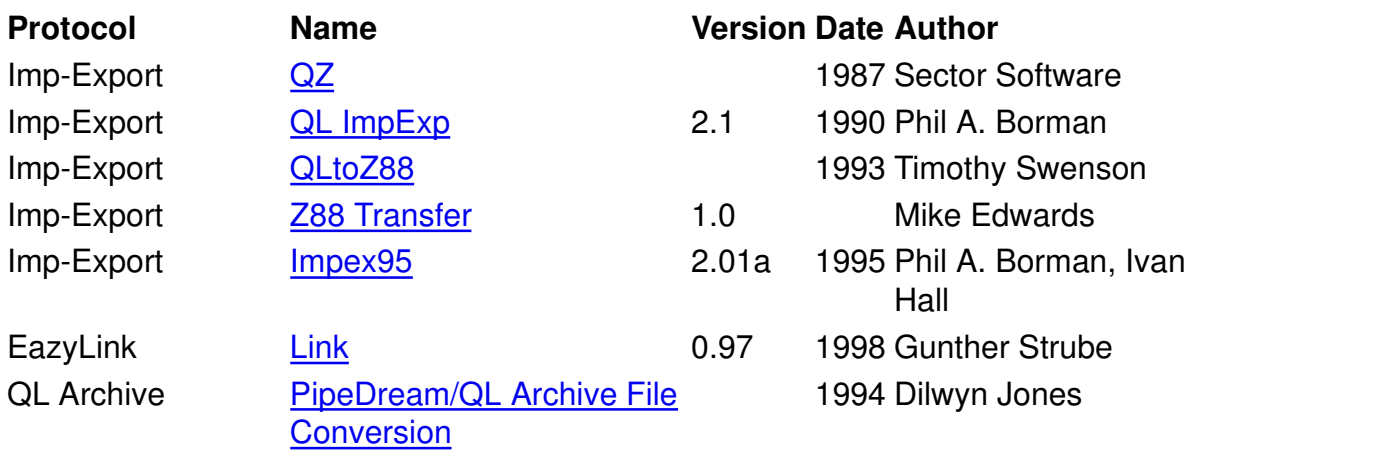

# **Sinclair Spectrum**

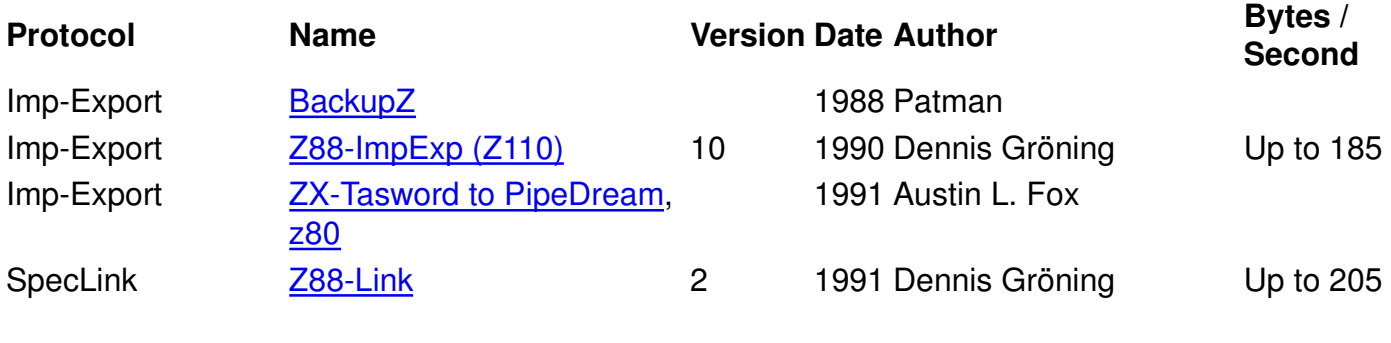

# **Unix**

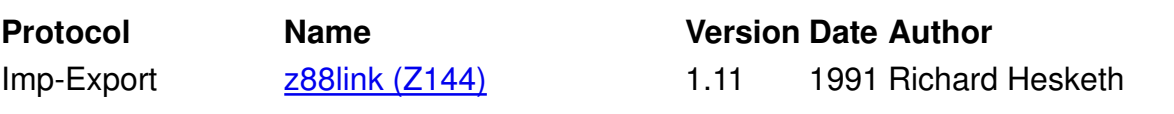

## **Z88**

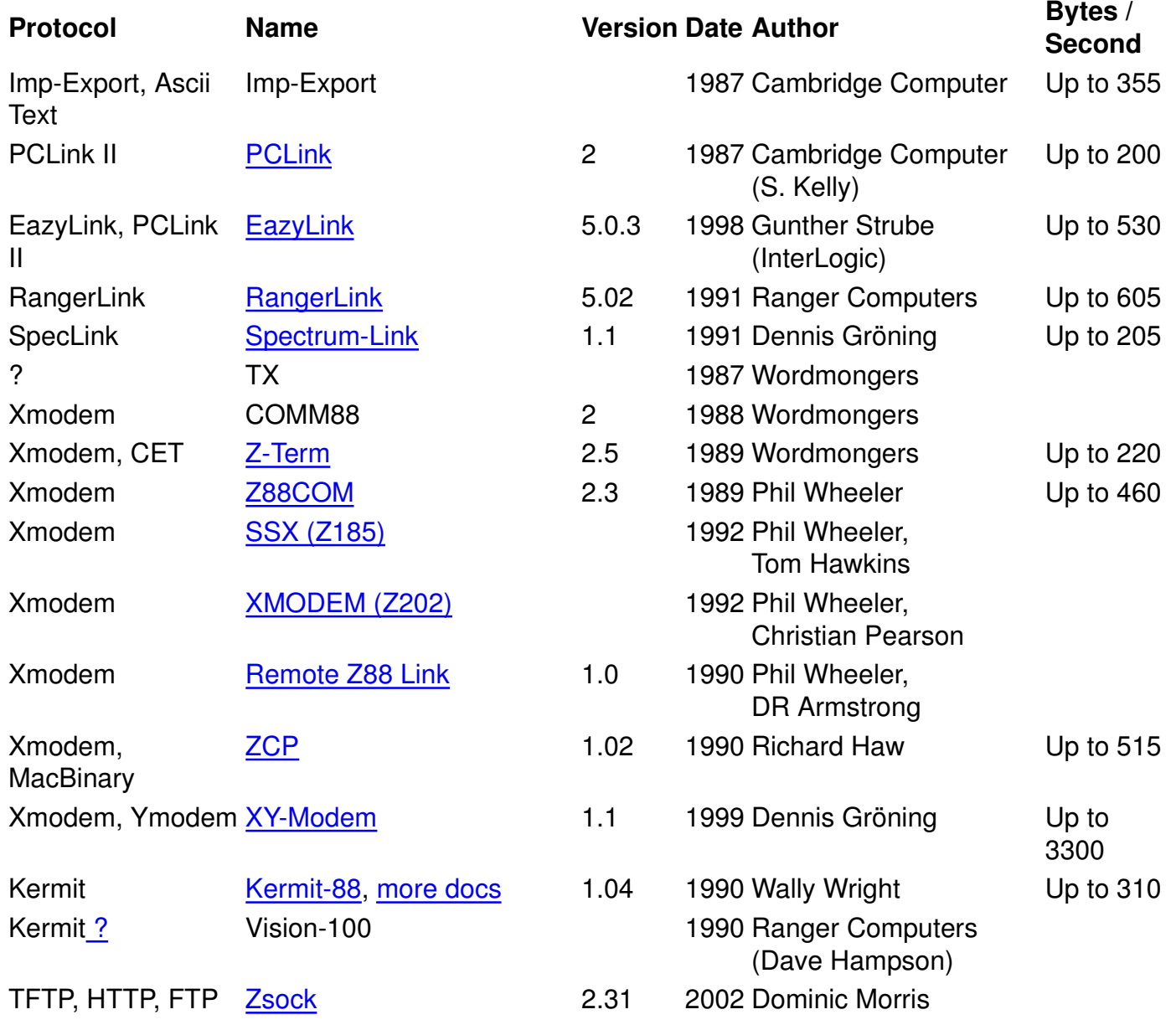

Back to Cambridge Computer Z88